**MulticastTV с кряком Скачать**

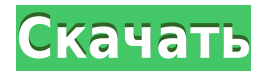

# **MulticastTV [Win/Mac] [Latest-2022]**

MulticastTV 2022 Crack — это легкое и портативное программное приложение, которое позволяет вам смотреть различные телеканалы прямо на экране вашего компьютера. Он не поставляется с расширенными функциями или параметрами конфигурации, что делает его подходящим для всех типов пользователей, независимо от того, имеют ли они предыдущий опыт работы с такими приложениями или нет. Больше информации: Эта программа выдает ошибку при открытии или загрузке. Сообщение об ошибке; "пытается загрузить список каналов, но они пока недоступны. Вы можете изменить список в настройках." когда я нажимаю кнопку ОК. У меня телевизор LG, а не видеочиталка. Я также пытался загрузить его с помощью поиска DDG, и это тоже ошибка. Эта программа выдает ошибку при открытии или загрузке. Сообщение об ошибке; "пытается загрузить список каналов, но они пока недоступны. Вы можете изменить список в настройках." когда я нажимаю кнопку ОК. У меня телевизор LG, а не видеочиталка. Я также пытался загрузить его с помощью поиска DDG, и это тоже ошибка. MulticastTV Download With Full Crack - Онлайн телеканалы и каналы LiveTV Узнайте об этом и многих других трюках, Как использовать MulticastTV Download With Full Crack... Узнайте об этом и многих других трюках, Как использовать MulticastTV Crack Free Download для просмотра онлайн-телеканалов и каналов LiveTV на ПК, устройствах Android и IOS. Просмотреть все поддерживаемые устройства при посещении: Если вы хотите использовать многоадресное телевидение на своей игровой консоли и Android для просмотра телевидения онлайн, вы можете использовать: Программное обеспечение доступно для бесплатной загрузки с сайта, Узнайте об этом и многих других трюках,

#### **MulticastTV Keygen Full Version**

MulticastTV — это простое, легкое в использовании, небольшое, легкое и бесплатное приложение для просмотра различных телевизионных и других онлайн-телевизионных каналов на вашем ПК. Программа была разработана с учетом максимальной скорости и комфорта, с целью обеспечения максимальной безопасности и создания простой в использовании программы с достаточным количеством опций для самых требовательных пользователей. КАКИЕ НОВОСТИ \* Мелкие исправления. Если вам нравится эта программа, пожалуйста, найдите минутку и помогите нам улучшить ее, оценив ее. Обратите внимание, что наши приложения являются бесплатными. Вам не нужно платить ни копейки, чтобы использовать их. Огромное спасибо за всю поддержку! Используйте его с вашим ноутбуком с большой легкостью. Ознакомьтесь со следующими функциями этого портативного приложения, чтобы купить себе приложение премиум-класса: • Смотрите телеканалы в любом месте на своем компьютере. • Слайд-шоу, 1, 2, 3, 4 изображения, воспроизведение всех этих опций приложения, как если бы вы смотрели телеканал. • Поддержка Android 5.x и других устройств Android. • Смотрите каналы веб-телевидения с вашего устройства Android, просто подключив их с помощью Multi-Cast. • Высокое качество изображения веб-телеканалов. • 100% надежность, независимо от того, какое устройство или компьютер вы используете. Спасибо за покупку этого бесплатного приложения для Android. Посетите нас, чтобы узнать больше о приложениях, таких как Instagram и книги для разработчиков Android. Вот и все! Зарегистрируйтесь сейчас в лучшем тарифном плане с предоплатой и лучшим широкополосным доступом в Интернет от Airtel в Индии. Эта предоплаченная SIM-карта также обеспечивает неограниченную скорость передачи данных 1 Гбит/с. Наслаждайтесь видео в формате HD (высокой четкости) без ущерба для скорости передачи данных. Основные функции голосового приложения Airtel: 1) Голосовой вызов 2) Групповой голосовой вызов 3) Общаться в скайпе 4) SMS (служба коротких сообщений) Загрузите приложение Airtel и оцените сверхбыстрое подключение на своем мобильном устройстве. Требования к приложению Airtel следующие: 1) Он должен быть совместим с версиями Android 2.3 и выше. 2) Он должен быть совместим с iOS версии 7 и выше. 3) Он должен быть полностью совместим с версиями iOS от 9.0 до 10.3. 4) Он должен быть совместим с версиями Android от 5.1 до 6.0. Многоадресная рассылка — это перенос приложения Telnet Remote Control для

iOS и Android. Теперь вы можете использовать свои смартфоны Android и iOS в качестве удаленных контроллеров telnet в Windows. Приложение позволяет использовать виртуальную клавиатуру на вашем 1eaed4ebc0

### **MulticastTV Crack Incl Product Key Free**

ТВ онлайн с Roku и MulticastTV. Бесплатный справочник телеканалов с более чем 180 теле- и радиоканалами. Прямая ссылка на телеканалы и радиоканалы. Поддерживаются EPG (EPG), журналы и данные сеанса. Поддержка просмотра телепередач, а также аудио- и видеоклипов. Смотрите телеканалы, когда ваша система находится в автономном режиме. Это просто, быстро и умно. Больше не нужно быть интернет-серфером, чтобы смотреть телеканалы. Смотрите телеканалы, когда ваша система находится в автономном режиме. Это просто, быстро и умно. Больше не нужно быть интернет-серфером, чтобы смотреть телеканалы. Прямая ссылка на телеканалы и радиоканалы. Поддерживаются EPG (EPG), журналы и данные сеанса. Вы поклонник телеканалов? Хотите получать последние новости на любимом телеканале? Кому не нравится чувство, когда вы вводите новое название канала, чтобы открыть для себя что-то замечательное? Вы действительно хотели понять, как переключать каналы и одновременно регистрировать текущий канал? Посмотрим правде в глаза, большинство людей смотрят телевизор онлайн в своем браузере, но как вы собираетесь это делать, если не знаете, как вводить веб-адреса или распознавать веб-адрес вашего любимого канала? С MulticastTV у вас есть онлайн-поток, где вы можете смотреть прямую трансляцию из Интернета. Это удобный инструмент для тех, у кого на компьютере нет данных для входа в систему телевизора и нет смарт-телевизора. На этом канале вы можете смотреть телешоу по запросу со всех популярных каналов, включая кабельные, спутниковые, ABC, NBC, CBS, Fox, Discovery, Showtime, HBO, Comedy Central, Sci-fi, Adventure, Horror и Anime. После входа в систему вы сможете смотреть трансляцию телеканала, где бы вы ни находились. Со всеми этими каналами MulticastTV дает вам онлайн-телеканал с одними из лучших каналов в Америке. Просто введите название вашего любимого канала и нажмите! Вам будет дана прямая ссылка на канал. Теперь вы можете переключать каналы. MulticastTV — это бесплатное программное обеспечение для потокового онлайнтелевидения, которое позволяет транслировать телеканалы в прямом эфире через Интернет. Этот канал доступен как бесплатное программное обеспечение. Все телевизионные каналы автоматически выбираются случайным образом, что означает, что вы можете выбрать свои любимые или любой канал, который хотите смотреть. Вы также можете войти на канал, посмотреть

### **What's New In?**

Смотрите различные телевизионные каналы онлайн, прямо с вашего компьютера. Простое в использовании, надежное приложение, позволяющее смотреть телеканалы прямо с компьютера. Никакой установки, даже реестра Windows. Если вы сохраните MulticastTV на флешку, на вашем ПК не останется и следа программы. Его можно запустить как в 32-битной, так и в 64-битной операционной системе Windows. Приложение имеет хорошее время реакции и не потребляет много памяти. Однако он не может обрабатывать более 5 входящих каналов одновременно. Во время работы он использует до 99% процессорного времени. Скачать MulticastTV для Windows История версий MulticastTV: Свидание Изменения 05 Версия 1.1: Исправлена ∏ ошибка при создании одного канала Версия 1.3: Исправлена ППошибка с удалением MulticastTV из меню Пуск 09 Версия 2.1: Добавлен конфиг для отключения TV и AV сканера 10 Версия 2.2: Исправлена  $\Box\Box$ ошибка с ТВ сканером 11 Версия 3.0: Добавлена  $\Box$ поддержка каналов без IP-адреса 12 Версия 3.1: Исправлена  $\Box$ ошибка с каналами с IP-адресом 14 Версия 3.2: Исправлена ошибка с каналами без IP-адреса 16 Версия 3.3: Добавлена поддержка каналов и IP-адресов. 17 Версия 4.0: Добавлена поддержка HD-каналов. 20 Версия 5.0: Добавлена ∏∏поддержка записи каналов 21 V5.1: Добавлена ∏ поддержка удаленного управления для просмотра HD-каналов. 22 Версия 6.0: Добавлена П∏поддержка FreeView. 23 V6.1: Добавлена П∏поддержка DVB-T IPTV. 24 Версия 7.0: Добавлена ∏ поддержка внутреннего управления IP-адресами. 25 Версия 7.1: Добавлена **Плоддержка** IP-адресов в Windows 8. 26 Версия 8.0: Незначительные изменения и улучшения Обзор недоступен. Если у вас есть комментарии о приложении, зарегистрируйтесь, а затем нажмите кнопку «Отправить новый отзыв». Тогда мы будем рады взглянуть на них. В: Создать бесконечный цикл в одном потоке

## **System Requirements For MulticastTV:**

Поддерживается: Windows 7, Windows 8, Windows 10 Совместимость: Windows 7, Windows 8, Windows 10 Примечания по установке: Игроки Allied Operations теперь могут выбрать для своей следующей кампании либо одного персонажа, либо группу до четырех персонажей! Выберите своих персонажей и организуйте свою кампанию и моды в соответствии с вашими предпочтениями. Allied Operations автоматически сохранит эти настройки и применит их к вашей следующей игре. В Allied Operations есть три режима кампании. Во все три режима можно играть по отдельности, каждый со своим набором целей кампании.

Related links: